# Prioritizing BIM applications and advantages in construction project management

#### Farzad Fani **\***

M.Sc. Student of Engineering & amp; Construction Management, Department of Civil Engineering, Islamic Azad University (Karaj Branch), Karaj, Iran.

#### Roohollah Taherkhani

Assistant Professor, Department of Civil Engineering, Imam Khomeini International University (IKIU), Qazvin, Iran.

#### Majid Sabzehparvar

Assistant Professor, Department of Industrial Engineering, Islamic Azad University (Karaj Branch), Karaj, Iran.

f.fani20@gmail.com

#### **چکیده** Abstract

Managers and employers in the construction industry should become more familiar with Building Information Modeling (BIM) and its applications as a tool for successful project management. Research and surveys conducted in other countries indicate a growing trend among construction industry stakeholders to use BIM in recent years, and this trend continues to rise. In this study, after identifying the applications of BIM through literature review, case studies, and articles, a group of experts and specialists in areas related to BIM workflows were surveyed using the Delphi technique about the impact and benefits of BIM applications on four project management criteria: cost, time, quality, and scope (which according to the PMBOK standard, are the four basic knowledge areas of project management). Fuzzy TOPSIS technique is utilized for prioritizing BIM applications based on their potential impact on projects. Ultimately, identifying the most important and impactful applications for implementation planning is possible.

#### Keywords

Building information modeling (BIM), project management, prioritization of BIM applications and advantages, fuzzy TOPSIS technique.

مدلسازی اطالعات ساختمان )BIM )نمایش دیجیتالی خصوصیات فیزیکی و کاربردی یک ساختمان می باشد. BIM یک منبع دانش مشترک برای اطالعات ساختمان است که مبنایی قابل اعتماد برای تصمیم گیری در طول چرخه عمر پروژه از مراحل ابتدایی تا مراحل پایانی، تشکیل می دهد. یکی از اصول اساسی این مدلسازی اطالعات، همکاری ذینفعان مختلف در فازهای مختلف چرخه ی عمر پروژه است که می توانند اطالعات مدل ها را وارد کنند، توسعه دهند، به روز رسانی و یا ویرایش کنند]1[.

نظر سنجی شرکت مک گراهیل از دست اندرکاران صنعت ساختمان ایاالت متحده ی آمریکا نشان داد که %62 از کل پاسخ گویان قصد استفاده از BIM در %30 از پروژه هایشان را دارند و %82 از کاربران حرفه ای BIM بر این عقیده اند که BIM تأثیر مثبت بسیار زیادی

# **اولویت بندی کاربردها و فواید BIM در مدیریت پروژه های ساخت و ساز**

**\* فرزاد فانی**

دانشجوی کارشناسی ارشد مهندسی و مدیریت ساخت، گروه مهندسی عمران، دانشکده فنی و مهندسی، دانشگاه آزاد اسلامی (واحد کرج)، کرج، ایران.

#### **روح اله طاهرخانی**

استادیار، گروه مهندسی عمران، دانشگاه بینالمللی امام خمینی)ره(، قزوین، ایران.

#### **مجید سبزه پرور**

استادیار، گروه مهندسی صنایع، دانشگاه آزاد اسالمی )واحد کرج(، کرج، ایران.

#### \*Corresponding author's email address: **1398/02/23 :پذیرش تاریخ ،1397/11/15 :دریافت تاریخ**

مدیران ساخت و کارفرمایان باید بیشتر با مدلسازی اطالعات ساختمان)BIM )و کاربردهای آن در صنعت ساخت و ساز به عنوان ابزاری برای موفقیت و مدیریت مؤثرتر پروژه ها آشنا شوند؛ چرا که طبق تحقیقات و نظرسنجی های صورت گرفته در دیگر کشورها، تمایل دست اندرکاران صنعت ساختمان به استفاده از BIM در چند سال اخیر رشد فزاینده ای داشته است و همچنان در حال افزایش است. در این پژوهش، پس از شناسایی کاربرد های BIM از مرور ادبیات، مطالعات موردی، مقاالت، با استفاده از تکنیک دلفی از گروهی از خبرگان و متخصصان در حوزه های مرتبط با فرآیندهای کاری BIM، درباره ی میزان تأثیر کاربردها و فواید BIM بر 4 معیار هزینه، زمان، کیفیت و محدوده پروژه )که طبق استاندارد PMBOK، 4 سطح دانش پایه ای مدیریت پروژه می باشند( سؤاالت مطرح گردید. برای اولویت بندی کاربردهای BIM بر اساس میزان تأثیری که بر پروژه می توانند داشته باشند، از تکنیک تاپسیس فازی استفاده می گردد. در نهایت می توان کاربردهای مهم تر و اثر گذارتر را شناسایی برای پیاده سازی آنها برنامه ریزی نمود.

**کلمات کلیدی**  مدلسازی اطالعات ساختمان)BIM)، مدیریت پروژه، اولویت بندی کاربردها و فواید BIM، تکنیک تاپسیس فازی.

#### **-1 مقدمه**

همگام با تحوالت اخیر صنعت ساخت و رویکرد همه جانبه آن به سوی توسعه پایدار ]1[، این صنعت به دنبال آنست که از تکنولوژی های جدید به عنوان ابزاری برای تحقق ابعاد اقتصادی، اجتماعی و زیست محیطی پایداری بهره ببرد ]2[. افزایش روزافزون میزان تولید و حجم انبوه فعالیت ها در صنعت ساخت ]4-3[، از یک سو و دستیابی به ساخت و ساز پایدار از سوی دیگر ایجاب می کند که صنعت ساخت در فرآیندهای خود تغییر ایجاد کند ]5[. نیاز به این تغییر ضرورت بکارگیری تکنولوژی های نوین و ابزارهای سودمندی همچون مدلسازی اطالعات ساختمان را دوچندان می کند.

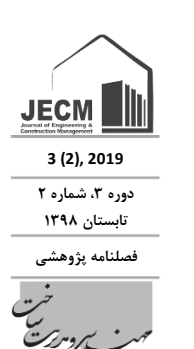

بر بهره وری شرکت دارد]2[. عالوه بر آن %44 از کاربران حرفه ای BIM در صدد برآورد بازگشت سرمایه ی به کارگیری BIM در پروژه هایشان هستند]3[. همان طور که CAD از روی نقشه کشی دستی بهبود و توسعه یافت، BIM نیز از روی CAD توسعه داده شده است. به زبان ساده تر، + CAD مشخصات و ویژگی های اجزاء = BIM ]4[. در ابتدا CAD، با راحت تر و سریع تر کشیدن خطوط و رفع نگرانی های مربوط به پاک کردن اشتباهاتی که در هنگام ترسیم بر روی کاغذ ایجاد می شدند و در واقع برای تسهیل نمودن طراحی ارائه شد. این برتری ها باعث صرفه جویی هایی در زمان و انرژی در فاز طراحی شد. با توسعه ی CAD، قابلیت ترسیم انواع خطوط مختلف و مجزاء از هم توسط طبقه بندی آنها در الیه هایی مشخص، فراهم شد. این اقدام اولین گام در انتقال به طراحی سه بعدی بود. با انتقال از خطوط 2بعدی به اجسام سه بعدی و بهبود نرم افزارهای سه بعدی، انقالبی در طراحی به وجود آمده است و دوره ی BIM آغاز گردیده است]5[. برای استفاده از BIM باید آن را بهتر شناخت و متناسب با نیاز واقعی آن را به کار گرفت. از این رو در این پژوهش به اولویت بندی کاربردهای رایج BIM بر اساس میزان تأثیر بر پروژه پرداخته می شود.

# **-2 مرور ادبیات تحقیق**

بر خالف عقیده ی عمومی، طراحی سه بعدی و تصویرسازی ویژگی اصلی BIM نیست، در حالی که امروزه نرم افزارهای ساده CAD این قابلیت را دارند. تفاوت اصلی BIM و CAD این است که بر خالف نقشه های CAD که با خطوط ایجاد می گردند، در BIM اجزاء هوشمند هستند و جزئیات مربوط خودش مانند اندازه، نوع

مصالح و ... را دارند. در مدلسازی اطالعات ساختمان، مفهوم اطالعات می تواند شامل اضافه نمودن بعد چهارم و پنجم به مدل باشد که به ترتیب بعد زمان و بعد هزینه می باشد. به دلیل اینکه BIM عالوه بر طراحان، تمام طرفین درگیر در پروژه را مشارکت می دهد، می تواند ابزاری کاربردی و مفید برای تمام صنعت ساخت و ساز باشد. باید به این نکته توجه داشت که انتقال و مهاجرت از CAD به BIM، یک فرآیند طوالنی است. همچنین فواید واضح و مشخص BIM در کاهش هزینه و زمان و بهبود کیفیت و ایمنی، باعث شده که طراحان برای استفاده از BIM با سرعت حداقل دو برابر آنچه که برای انتقال از نقشه کشی دستی به CAD داشتند، حرکت کنند. پیاده سازی BIM بدون برنامه ریزی، همانند سفر کردن بدون دانستن حجم بارها و وسایل زیادی است که که می توانند باعث کاهش سرعت حرکت شوند. شرکت ها ممکن است مالکیت نرم افزارها را داشته باشند، اما هنوز نتوانسته باشند بر فرآیند کاری تسلط یابند]6[.

# **-1-2 کاربردها و فواید** BIM

پیاده سازی فرآیند BIM برای طراحی ساختمان با ایجاد اطالعات هماهنگ سازی شده و قابل اطمینان برای طراحی پروژه آغاز می گردد. این اطالعات در یک مدل 3بعدی هوشمند از ساختمان به نمایش در می آیند که اجزای طرح به صورت پویا با اطالعاتی غنی با یکدیگر در ارتباطند. با این روش، BIM می تواند ارزیابی طرح های بیشتری را تسهیل کند]7[. در جدول 1 برخی از کاربردهای مدل های گوناگون BIM در فازهای مختلف چرخه ی عمر پروژه]11[ نمایش داده شده است.

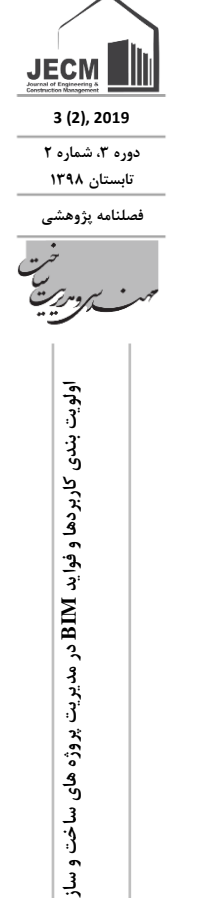

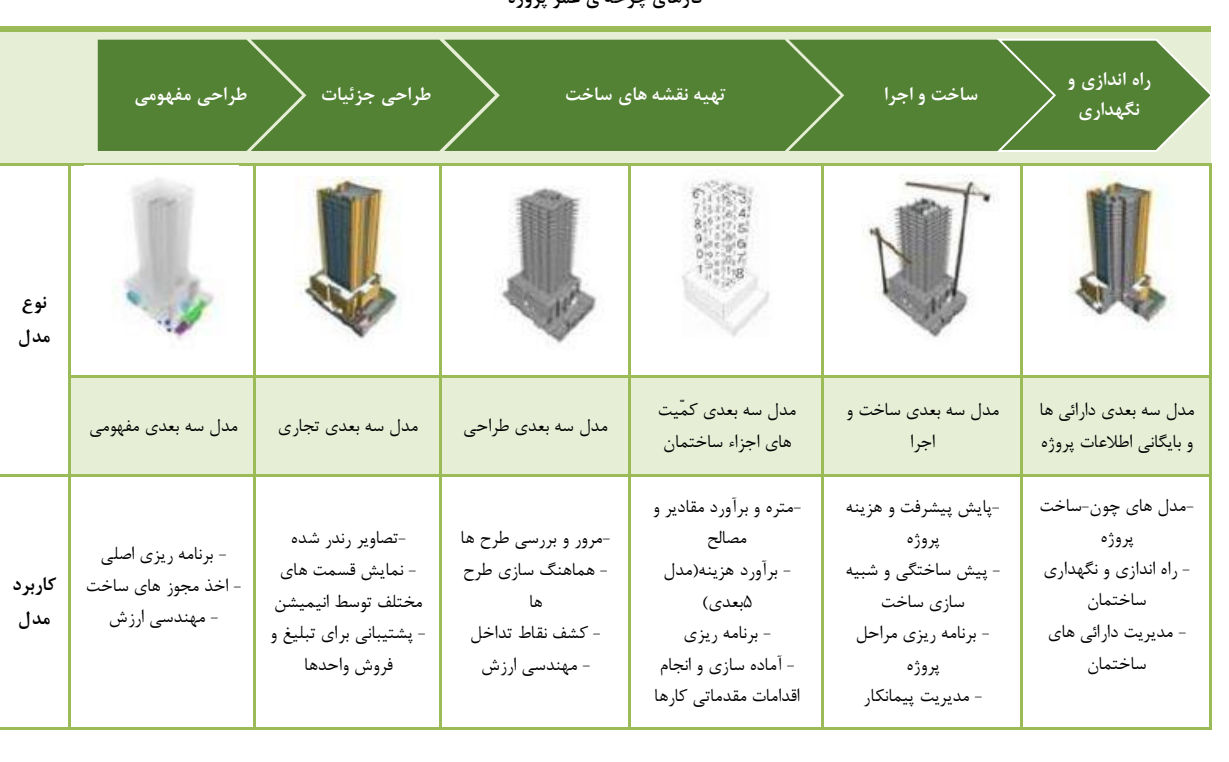

**جدول 1 برخی از کاربردهای مدل های BIM در فازهای مختلف چرخه ی عمر پروژه فازهای چرخه ی عمر پروژه**

**13**

**آ** در مدیریت پروژه های ساخت و ساز

به عنوان بخشی از فرآیند طراحی، مهندسین می توانند مدل اطالعات ساختمان را به کارگیرند و شبیه سازی و تحلیل ساختمان را انجام دهند تا بهینه سازی طرح در موضوعاتی مثل قابلیت ساخت، توسعه پایدار و ایمنی ساختمان محقق شود. همچنین با فرآیند BIM اقالم قابل تحویل طرح می توانند به طور مستقیم از مدل اطالعاتی ساختمان تهیه گردند. اقالم قابل تحویل فقط شامل نقشه های 2بعدی ساخت نمی شوند، بلکه خود مدل و تمام اطالعات ارزشمند درون آن می باشد که می تواند برای متره و برآورد مقادیر مصالح و کارها، ترتیب مراحل ساخت و مقایسه نقشه ها و مدل چون ساخت و حتی بهره برداری و نگهداری ساختمان مورد استفاده قرار بگیرد]7[.

# **-2-2 اهداف اصلی پروژه**

معروف ترین و گسترده ترین استاندارد مدیریت پروژه، استاندارد PMBOK( پیکره دانش مدیریت پروژه( است که توسط مؤسسه ی )Project Management Institute( PMI پروژه مدیریت توسعه داده شده است. در این استاندارد 4 سطح دانش پایه ای )Areas knowledge Core)، مدیریت هزینه، زمان، کیفیت و محدوده پروژه بیان شده اند. زیرا مستقیماً منجر به تولید تحویل شدنی ها و تأمین اهداف پروژه می گردند]8[.

در ادامه برخی از نتایج و فوایدی که شرکت ساختمانی جری با به کارگیری BIM در فرآیندهای کاری خود بدست آورده اند بیان می شود: حذف 40 درصدی تغییرات خارج از برنامه حاصل شد، دقت برآورد و تخمین هزینه در حدود 3 درصد بود، افزایش هزینه های فاز اولیه ی پروژه کمتر از 1 درصد شد، پیشنهاد مناقصه با دقت 2/5 درصدی هزینه های واقعی ساخت انجام می گرفت، 60 درصد نیاز به گزارش گیری اطالعات جدید کمتر شد، مدت زمان انجام متره و برآورد هزینه 80 درصد کمتر شد، صرفه جویی کلی ناشی از به کارگیری کشف نقاط تداخل به مقدار 10 درصد مبلغ قرارداد بود، هزینه برنامه ریزی کاهش 7 درصدی داشت و بازگشت سرمایه 10 تا 20 برابری به دلیل وجود آنالیز چرخه ی عمر پروژه حاصل شد]9[. واضح است که BIM و برنامه ریزی 4بعدی مزایای بالقوه ی زیادی برای همه ی ذینفعان و گروه های درگیر در صنعت ساخت و ساز دارد و باید از سوی آن ها مورد حمایت قرار گیرد. اگرچه ممکن است ذینفعان به دلیل بازگشت سرمایه بهتر و افزایش سود از این فناوری حمایت کنند، اما مدیران و متخصصان پروژه عالوه بر سود بیشتر به دالیل دیگری از جمله بهره وری بیشتر، ارتباطات مؤثرتر، مدیریت یکپارچه ی پروژه و نهایتاً انجام فعالیت های ارزش آفرین برای پروژه، راغب به استفاده از BIM هستند.

در آینده پیاده سازی BIM ، با چالش هایی همراه خواهد بود؛ در ابتدا به سرمایه گذاری اولیه نیازمند است. هزینه های سخت افزاری، نرم افزاری و آموزشی آن باعث کند پیش رفتن این فرآیند می شود و بدون حمایت دولت، بعید است که در آینده ی نزدیک به روشی رایج تبدیل شود. در هر حال، مدیران ساخت و کارفرمایان باید بیشتر با مدلسازی اطالعات ساختمان و کاربردهای آن در صنعت ساخت و ساز به عنوان ابزاری برای موفقیت و مدیریت مؤثرتر پروژه ها آشنا

شوند؛ چرا که طبق تحقیقات و نظرسنجی های صورت گرفته در دیگر کشورها، تمایل دست اندرکاران صنعت ساختمان به استفاده از BIM در چند سال اخیر رشد فزاینده ای داشته است و همچنان در حال افزایش است. بنابراین برای شناسایی بهتر کاربردهای BIM و فوایدی که می تواند برای پروژه های ساخت و ساز به همراه داشته باشد و با توجه به هزینه های پیاده سازی آن در پروژه، باید بسته به اهمیت نیازها، کاربردهایی که نیاز واقعی پروژه را رفع می کنند در اولویت قرار گیرند. از این سو، آشنایی بیشتر با کاربردهای BIM و فوایدی که در مدیریت پروژه های ساخت و ساز می تواند داشته باشد، به تصمیم گیری مناسب تر کمک می کند.

# **-3 روش تحقیق**

ابتدا پس از مرور ادبیات تحقیق، مطالعات موردی و مقاالت مرتبط با موضوع BIM، کاربردها و فواید به کارگیری آن در مدیریت پروژه های ساخت و ساز شناسایی و مطالعه گردید. سپس با خبرگان و متخصصان مرتبط با مدیریت پروژه های ساخت و ساز مصاحبه برگزار گردید و افرادی که حوزه ی کاری آنها به فرآیند های کاری BIM مرتبط بود انتخاب گردیدند. پس از انتخاب گروه خبرگان و متخصصین، با استفاده از تکنیک دلفی و از طریق پرسشنامه با حضور محقق و به صورت چهره به چهره سؤاالت مطرح شد.

ابتدا خبرگان و متخصصین درباره ی موضوع بحث آگاهی یافتند و نظرات خود را درباره ی BIM و کاربردهای ارائه شده در پرسشنامه مطرح کردند. سپس، کاربرد های BIM از مرور ادبیات، مطالعات موردی، مقاالت و همچنین نظر متخصصین شناسایی گردیدند. از هر یک از خبرگان و متخصصین خواسته شد تا تأثیر کاربردها و فواید BIM را بر 4 معیار هزینه، زمان، کیفیت و محدوده پروژه که 4 سطح دانش پایه ای مدیریت پروژه می باشند]10[ بر اساس جدول2 که برگرفته از استاندارد PMBOK می باشد و با طیف لیکرت 5 درجه ای مطابق مرجع]12[ مشخص کنند. برای مقابله با نایقینی و عدم قطعیت ناشی از پاسخ گویی، از طیف لیکرت فازی استفاده گردید. بنابراین متغیرهای زبانی با طیف لیکرت فازی 5 درجه ای مطابق جدول 3 تعریف گردیدند.

پس از مصاحبه و مباحثه با اساتید و متخصصین و تأیید مقیاس پیشنهادی، جدول تهیه شده مبنای پاسخ گویی به سؤاالت پرسشنامه قرار گرفت. در این مرحله هر یک از متخصصین بدون تحمیل نظرات دیگر افراد متخصص و بدون تأثیر ارتباط حضوری با دیگر متخصصان و خبرگان و با حفظ گمنامی پاسخ دهندگان، نظرات خود را ارائه دادند. سپس نتایج حاصل از پرسشنامه مورد ارزیابی قرار گرفت. نتایج و پاسخ های راند دوم با حفظ گمنامی پاسخ دهندگان، به هر یک از پاسخ دهندگان ارائه شد تا از نظرات خبرگان دیگر آگاهی یابند و بازخورد نظرات را ببینند. مجدداً از آنها خواسته شد به سؤاالت پاسخ دهند که پس از جمع آوری و تحلیل داده ها، ضریب آلفای کرونباخ ۰٫۹۵ بود که نشان از پایایی خوب نتایج می باشد. به دلیل پایایی خوب نتایج و همچنین عدم تغییر محسوس نظرات طی دو راند متوالی، پیمایش راندها متوقف می شود و نتایج به دست آمده از راند سوم برای مراحل بعدی پژوهش مورد استفاده قرار می گیرد.

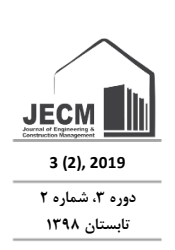

فصلنامه پژوهشی

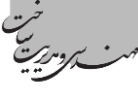

| ميزان تأثير                                                                                           |                              |                              |                                 |                                      | اهداف اصلی پروژه                                                                |
|----------------------------------------------------------------------------------------------------|------------------------------|------------------------------|---------------------------------|--------------------------------------|---------------------------------------------------------------------------------|
| بسيار زياد                                                                                            | زياد                         | متوسط                        | کم                              | بسیار کم                             |                                                                                 |
| تغییر بیشتر از ۴۰٪ هزینه                                                                              | تغيير بين ٢٠٪ و<br>۴۰٪ هزينه | تغيير بين ١٠٪ و ٢٠٪<br>هزينه | تغيير حداكثر تا<br>۱۰٪ هزينه    | تغيير ناچيز هزينه                    | هزينه                                                                           |
| تغییر بیشتر از ۲۰٪ زمان                                                                               | تغيير بين ١٠٪ و<br>۲۰٪ زمان  | تغيير بين ۵٪ و ۱۰٪<br>زمان   | تغيير حداكثر تا<br>۵٪ زمان      | تغيير ناچيز زمان                     | زمان                                                                            |
| تأثير خيلي زياد بر كيفيت پروژه<br>و ارضای معیارهای مورد قبول                                          | تأثير زياد بر<br>كيفيت       | تأثير متوسط بر<br>كيفيت      | تأثير كم و<br>جزئی بر<br>كيفيت  | تأثير نامحسوس و<br>خیلی کم بر کیفیت  | کیفیت(ارضای معیارهای مورد<br>قبول)                                              |
| تأثیر خیلی زیاد و کمک به<br>شفاف سازی تحویل شدنی ها و<br>تطابق با نیازمندی های تعریف<br>شده ي ذينفعان | تأثير زياد بر<br>محدوده      | تأثير متوسط بر<br>محدوده     | تأثير كم و<br>جزئی بر<br>محدوده | تأثير نامحسوس و<br>خیلی کم بر محدوده | محدوده( اتمام پروژه مطابق<br>نیازمندی های ذینفعان و شفاف<br>سازی تحویل شدنی ها) |

**جدول 2 ماتریس ارزیابی میزان تأثیر بر اهداف اصلی پروژه**

**جدول 3 اعداد فازی مثلثی معادل طیف لیکرت 5 درجه**

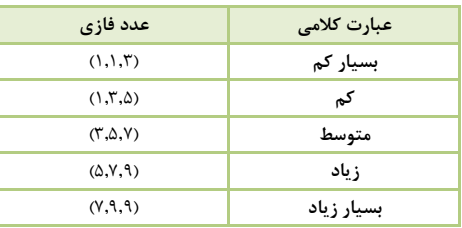

## **-4 تجزیه و تحلیل نتایج**

برای اولویت بندی کاربردهای BIM بر اساس میزان تأثیری که بر پروژه می توانند داشته باشند، می توان از روش های تصمیم گیری )Multiple- criteria decision making( معیاره چند استفاده نمود. تکنیک تاپسیس فازی یکی از این روش هاست که برای اولیت بندی گزینه ها بر اساس معیار های مطرح شده به کار

می رود. با استفاده از نتایج حاصل از جدول 4 و استفاده از تکنیک تاپسیس فازی به اولویت بندی کاربردها و فواید به کارگیری BIM که همان گزینه ها هستند، بر اساس میزان تأثیر بر اهداف اصلی پروژه یعنی هزینه، زمان، کیفیت و محدوده پروژه که همان شاخص ها می باشند، پرداخته می شود. وزن معیارها طبق مرجع]13[ برای معیارهای هزینه، زمان، کیفیت و محدوده پروژه به ترتیب، ۰٬۰۸۲ ،0.106 ،0519 0.293 در نظر گرفته شده است که به اطالع خبرگان رسیده است.

در ادامه به یافتههای مراحل تکنیک Topsis فازی جهت اولویتبندی کاربردها و فواید BIM بر اساس معیارها میپردازیم. **گام اول:** تشکیل ماتریس تصمیمگیری ارزیابی گزینهها: این ماتریس در جدول 4 نشان داده شده است.

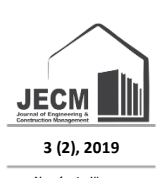

.<br>دوره ۳، شماره **۲ تابستان 1398**

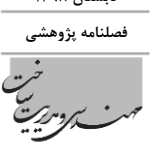

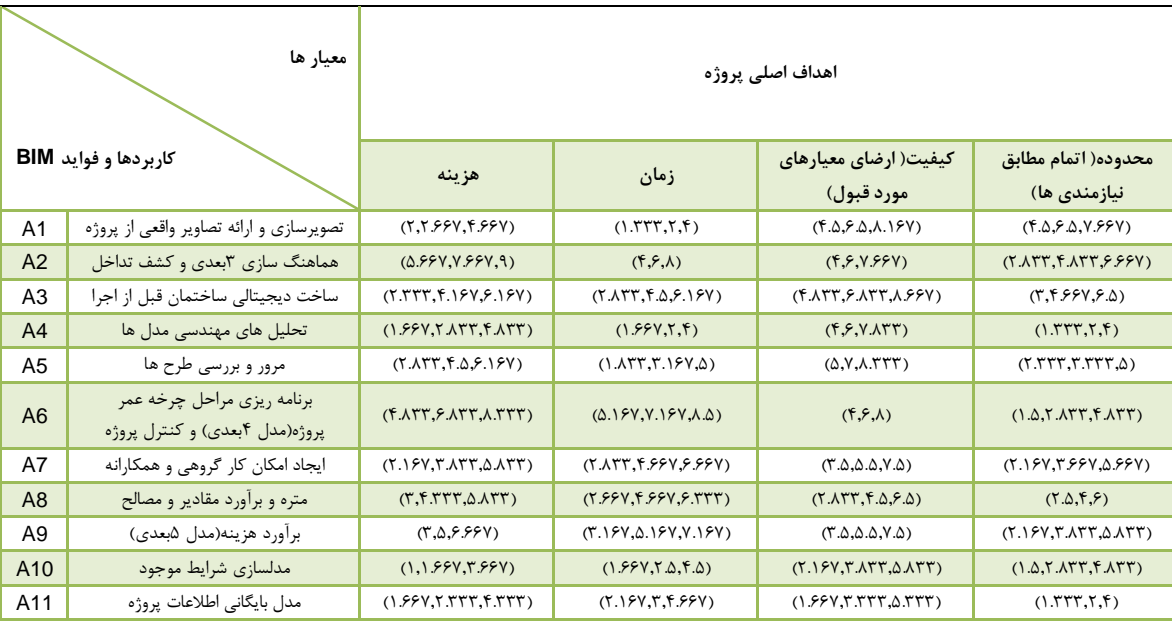

**جدول4 میانگین فازی نظرات خبرگان و متخصصین برای کاربردها و فواید BIM.**

**گام دوم**: بی مقیاس نمودن ماتریس تصمیم<sup>ب</sup>گیری: در این گام  
بایستی ماتریس تصمیم<sup>ب</sup>گیری فازی ارزیابی گزیندها را به یک ماتریس،  
بیمقیاس فازی (
$$
\widetilde{R}
$$
) تبدیل نمائیم. برای به دست آوردن ماتریس،  
کافی است از یکی از روابط زیر استفاده نمایبید:

$$
\widetilde{R} = [\widetilde{r}_{ij}]_{m \times n} \tag{1}
$$

$$
i = 1, 2, ..., m
$$
  
\n $j = 1, 2, ..., n$   
\n $j = 1, 2, ..., n$ 

اگر اعداد فازی به صورت (c,b,a (باشند، *<sup>R</sup>* ~ که ماتریس بی- مقیاس(نرمالیزه شده) است برای معیار مثبت(که همه ی معیارهای ما مثبت هستند) بدین صورت به دست میآید:

$$
\widetilde{r}_{ij} = \left(\frac{a_{ij}}{c_j^*}, \frac{b_{ij}}{c_j^*}, \frac{c_{ij}}{c_j^*}\right) \tag{8}
$$

در این رابطه \**j c* ماکزیمم مقدار c در معیار j در بین تمام گزینه- هاست. رابطه شماره )3( این موضوع را بیان میکند:

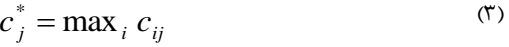

نتایج حاصل از بی مقیاس سازی در جدول ۵ نشان داده شده است.  
**گام سوم:** ایجاد ماتریس بی مقیاس وزین فازی( 
$$
\widetilde{V}
$$

$$
\widetilde{V} = \begin{bmatrix} \widetilde{v}_{ij} \end{bmatrix}_{m \times n} \tag{1}
$$
\n
$$
i - 1.2 \qquad m
$$

$$
i = 1, 2, ..., m
$$
  
\n $j = 1, 2, ..., n$   
\n $j = 1, 2, ..., n$ 

$$
\widetilde{v}_{ij} = \widetilde{r}_{ij} \otimes \widetilde{w}_j \tag{9}
$$

در این رابطه 
$$
\widetilde{r}_j
$$
 ماتریس بیمقیاس بەدست آمده از گام دوم است و  
سیم وزن فازی معیار أام میباشد.  
جدول ۶ ماتریس بیمقیاس وزین فازی را نشان میدهد:

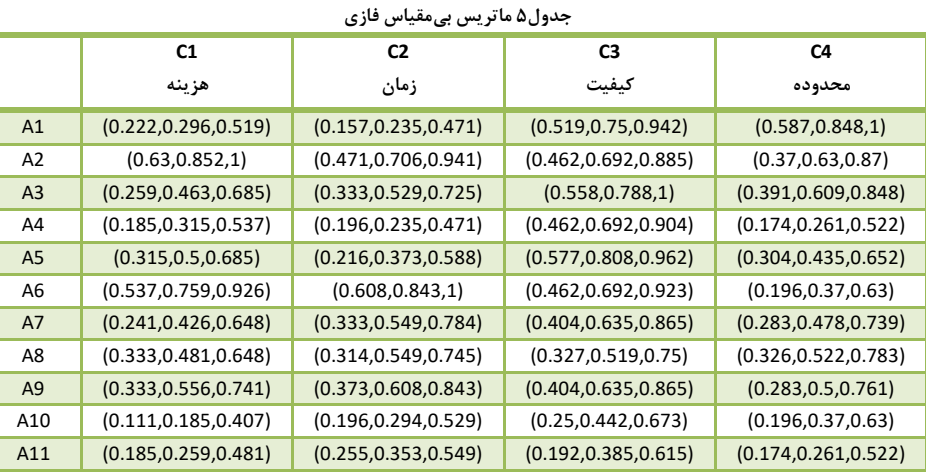

### **جدول6 ماتریس بیمقیاس وزین فازی**

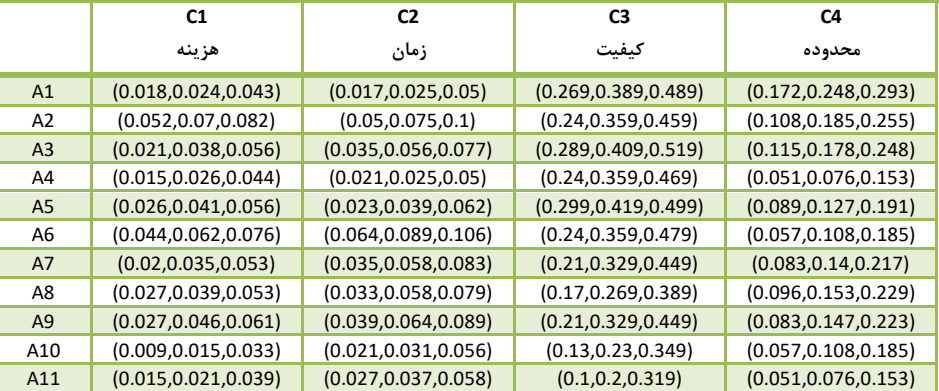

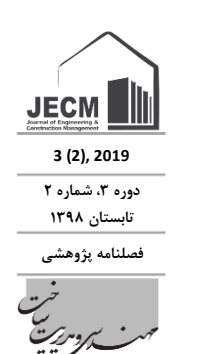

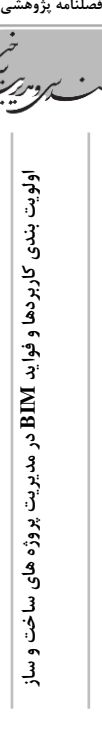

$$
d_i^- = \sum_{j=1}^n d(\widetilde{v}_{ij} - \widetilde{v}_{ij}^-)
$$
  
\n
$$
i = 1, 2, ..., m
$$
 (15)

**گام ششم:** محاسبه نزدیکی نسبی گزینه i اُم از راه حل ایدهآل. این نزدیکی نسبی را به صورت زیر تعریف می شود:

$$
CC_{i} = \frac{d_{i}^{-}}{d_{i}^{*} + d_{i}^{-}}
$$
  
\n $i = 1, 2, ..., m$  (10)

**گام هفتم:** رتبه بندی گزینه ها: بر اساس ترتیب نزولی میتوان گزینههای موجود از مسأله را رتبهبندی نمود. هر گزینهای که CC بزرگتری داشته باشد بهتر است. نتایج در جدول 7 آورده شده است. نتایج حاصل از رتبهبندی گزینهها با تکنیک Topsis فازی حاکی از این است که گزینه ساخت دیجیتالی ساختمان قبل از اجرا از اولویت برتری نسبت به سایر گزینهها برخوردار است.

# **-5 نتیجه گیری**

دستاورد های این پژوهش، برای همه ی ذینفعان درگیر در صنعت ساختمان قابل استفاده و سودمند می باشد. در این پژوهش دست اندر کاران صنعت ساخت و ساز با کاربردها و فواید به کارگیری BIM در پروژه ها آشنا می گردند و عالوه بر آن نتایج ارزیابی و اولویت بندی کاربردهای BIM در پروژه های ساخت و ساز، می تواند به تصمیم گیری ذینفعان و دست اندر کاران پروژه های ساخت و ساز، درباره ی به کارگیری مناسب و همچنین استفاده یا عدم استفاده از BIM به جای رویکرد سنتی کمک کند. آنها می توانند دید مناسب تری از مزایای بالقوه ی انتقال به تکنولوژی جدید داشته باشند و با در نظر گرفتن ظرفیت و توان داخلی شرکت یا تیم خود، هدف گذاری مناسب تر و واقعی تری داشته باشند.

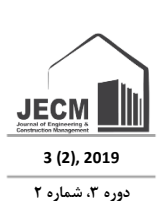

**تابستان 1398** فصلنامه پژوهشی

**در مدیریت پروژه های ساخت و ساز BIM اولویت بندی کاربردها و فواید فصلنامه پژوهشی**

گام چهارم: مشخص نمودن ایدەال مثبت فازی 
$$
(FPIS, A^-)
$$
و ایده آل منفی فازی 
$$
(FPIS, A^-)
$$
و ایده آل منفی فازی

$$
A^+ = (v_1^*, v_2^*, \dots, v_n^*)
$$
 (A)

$$
A^{-} = (\nu_{1}^{-}, \nu_{2}^{-}, ..., \nu_{n}^{-})
$$
\n(1)

در این پژوهش از مقدار ایدهآل مثبت فازی و ایدهآل منفی فازی معرفی شده توسط چِن برای تمام معیارها استفاده میشود. این مقادیر عبارتند از:

$$
v_j^* = (1,1,1) \tag{1.1}
$$

$$
v_j^- = (0,0,0) \tag{11}
$$

**گام پنجم:** محاسبه مجموع فواصل هر یک از گزینهها از ایدهآل مثبت فازی و ایدهآل منفی فازی:

در صورتی که A و B دو عدد فازی به شرح زیر باشند، آنگاه فاصله بین این دو عدد فازی بواسطه رابطه)12( به دست میآید:

$$
\widetilde{A} = (a_1, a_2, a_3) \tag{1.1}
$$

$$
\widetilde{B} = (b_1, b_2, b_3) \tag{11}
$$

$$
D(\widetilde{A}, \widetilde{B}) = \sqrt{\frac{1}{3} [(a_2 - a_1)^2 + (b_2 - b_1)^2 + (c_2 - c_1)^2]}
$$
 (17)

با توجه به توضیحات فوق در مورد نحوه محاسبه فاصله بین دوعدد فازی، فاصلهی هر یک از مؤلفهها را از ایدهآل مثبت و ایدهآل منفی بهدست می آوریم:

$$
d_i^* = \sum_{j=1}^n d(\widetilde{v}_{ij} - \widetilde{v}_{ij}^*)
$$
  
\n
$$
i = 1, 2, ..., m
$$

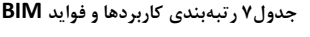

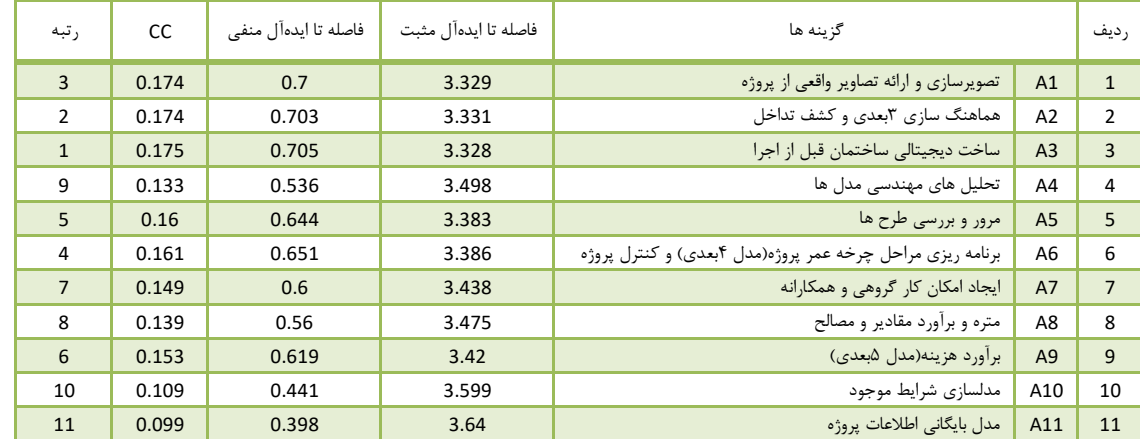

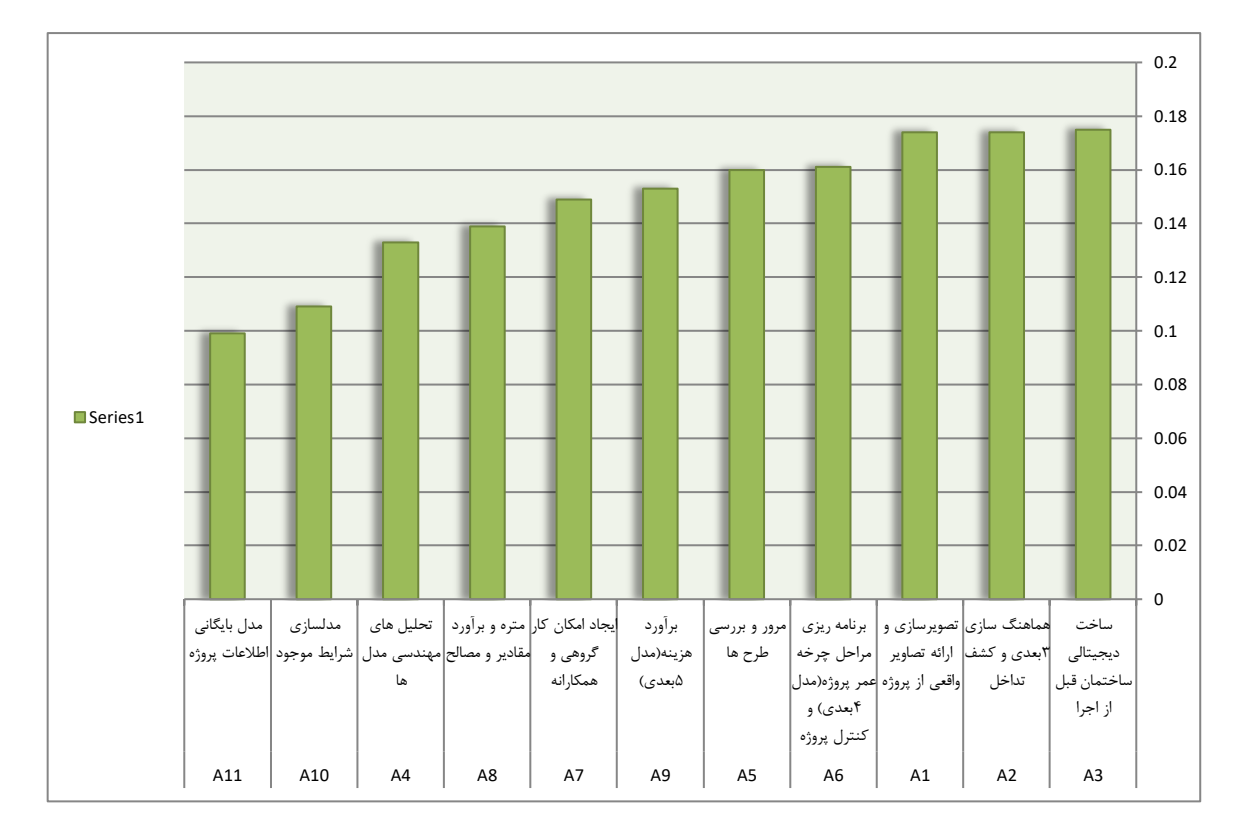

#### **شکل2 اولویت بندی کاربردها و فواید BIM**

- [8] Olatunji, O.A., 2011.Modelling the costs of corporate implementation of building information modelling. Journal of Financial Management of Property and Construction 16 (3), 211–231.
- [9] Grilo, A., Jardim-Goncalves, R., 2010. Value proposition on interoperability of BIM and collaborative working environments. Automation in Construction 19 (5), 522–530.
- [10] Froese, M., 2010. The impact of emerging information technology on project management for construction. Automation in Construction 19 (5), 531–538.
- [11] Reinhardt, Jan. "Appendix C: BIM Tools Matrix." The Contractor's Guide to BM. 2nd. AGC of America, 2009. 57-67
- [12] Steve Jones, AIA Technology in Architectural Practice Building Connections Workshop, McGrawHill Construction Research on BIM Users, 2008.<br>[13] McGraw-Hill, I
- Building Information Modelling (BIM) Transforming Design and Construction to Achieve Greater Industry Productivity, 2008.
- [14] Eastman, C. , P. Teicholz, et al. (2011), BIM Handbook: A Guide to Building Information Modeling for Owners, Managers, Designers, Engineers, and Contractors , John Wiley & Sons, Inc.
- [15] KUEHMEIER J., BUILDING INFORMATION MODELING AND ITS IMPACT ON DESIGN AND CONSTRUCTION FIRMS, M.Sc THESIS, UNIVERSITY OF FLORIDA, 2008.
- [16] Kiviniemi M. , et al. , BIM-based Safety Management and Communication for Building Construction, Research Centre of Finland, 2011.

#### **-6 مراجع**

- [1] Taherkhani, R.; Saleh, A.L.; Mansur, S.A.; Nekooie, M.A.; Noushiravan, M.; Hamdani, M. 2012. "A Systematic Research Gap Finding Framework: Case Study of Construction Management", J. Basic Appl. Sci. Res. 2: 5129–5136.
- [2] Fani, Farzad, Roohollah Taherkhani. 2018. "Four-Dimensional Building Information Modeling (4D BIM) in Construction Project Management (in Farsi)." Journal of Engineering and Construction Management (JECM) 3(2): 1–6.
- [3] Taherkhani, R. 2013. "[Development of a Social](https://scholar.google.com/citations?view_op=view_citation&hl=en&user=lDdI4O0AAAAJ&cstart=20&pagesize=80&citation_for_view=lDdI4O0AAAAJ:kNdYIx-mwKoC) Sustainability Model in Industrial Building System (IBS)", Universiti Teknologi Malaysia, Johor Bahru, Malaysia.
- [4] Zandiye, Keyvan, Roohollah Taherkhani, and Reza Ziaie Moayed. 2016. "History of Safety in Iranian Construction Industry (in Farsi)", Journal of Engineering and Construction Management (JECM) 1(1): 13–20.
- [5] Taherkhani, R., 2014. "A Strategy towards Sustainable Industrial Building Systems ( IBS ): The Case of Malaysia", J. Multidiscip. Eng. Sci. Technol. 1: 86–90.
- [6] Eastman C., (1975), The use of computers instead of drawings in building design, Journals of the American institute of architects.
- [7] Van Nederveen, G.A.; Tolman, F.P. (1992). "Modelling multiple views on buildings". Automation in Construction 1 (3): 215–24.

**3 (2), 2019 دوره ۳، شماره ۲ تابستان 1398**

فصلنامه پژوهش

**JECM**